Quick tutorial on the "Badulak Star": It starts with a 48-triangles division.

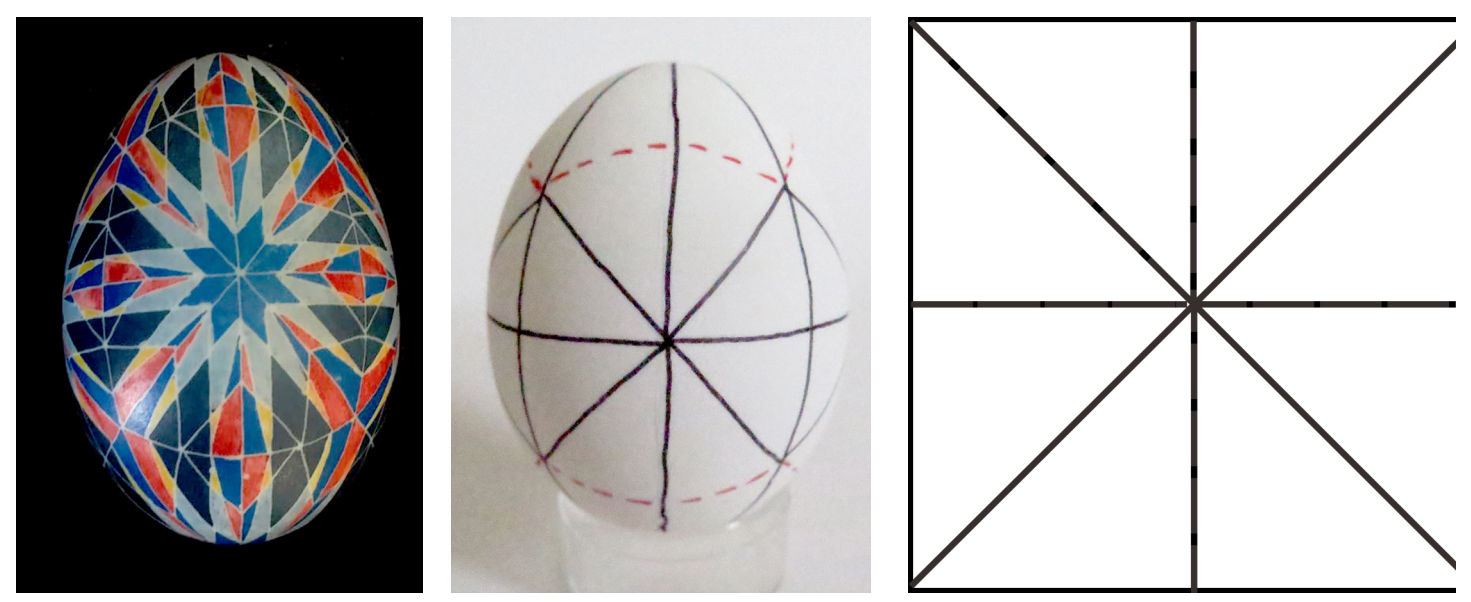

The picture in the center is one view of an egg divided into the 48 triangles. Look at this view so that you can see the "square" that contains this configuration of lines. There are six of these "squares" in every 48 Triangles egg.

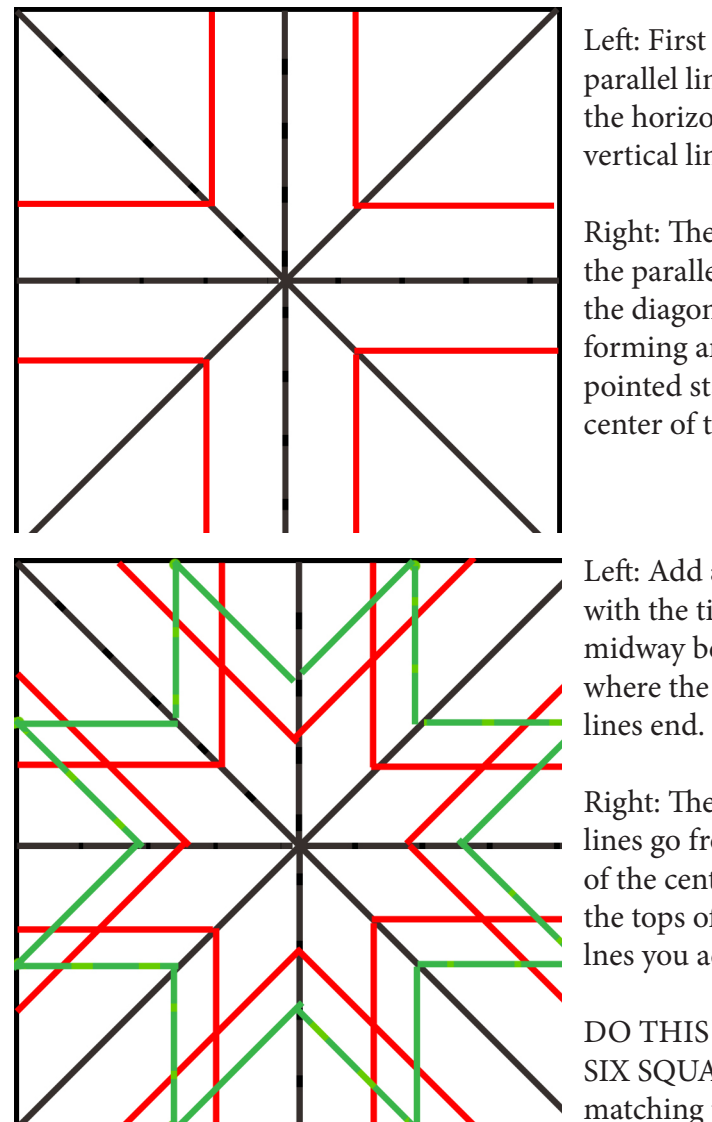

Left: First add parallel lines to the horizontal and vertical lines.

Right: Then add the parallel lines to the diagonal lines, forming an eightpointed star in the center of the square.

Left: Add a big star with the tips coming midway between where the others lines end.

Right: The final lines go from the V of the central star to the tops of the first lnes you added.

DO THIS FOR ALL SIX SQUARES, matching points.

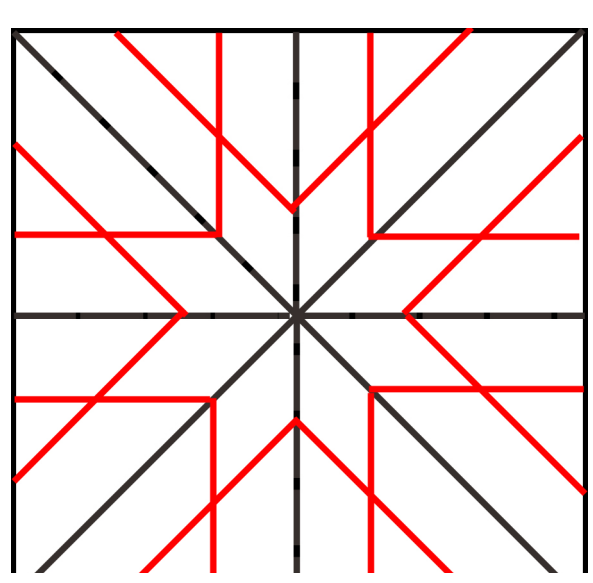

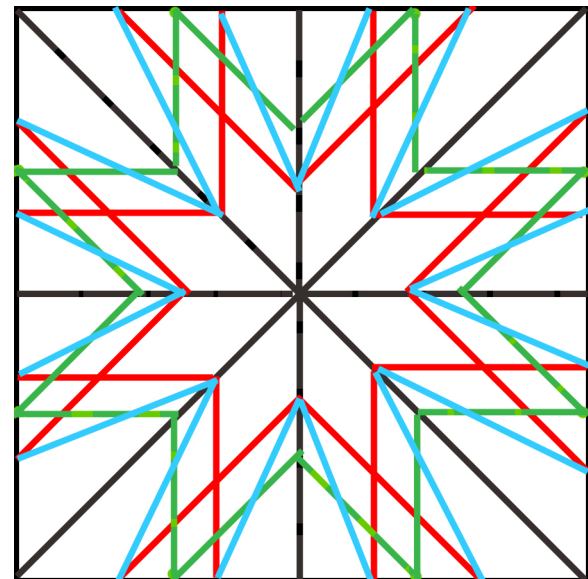